Home (/support) > Support (/support)

This is a PDF version of Article CS211407 and may be out of date. For the latest version click <a href="https://www.ptc.com/en/support/article?">here</a> (<a href="https://www.ptc.com/en/support/article?">https://www.ptc.com/en/support/article?</a> <a href="https://www.ptc.com/en/support/article?">n=CS211407&source=Case Viewer</a>)

Article - CS211407

In Windchill PDMLink 10.2 M030 and later, the Component Name attribute from a SolidWorks assembly is automatically mapped to the Windchill Reference Designator field

helpful?

Was this information

Yes

No

Created: 25-Jun-2015 | Modified: 15-Sep-2017 | Last

Seen: 27-Jun-2019

## **Applies To**

- Windchill PDM Essentials 10.2 M030 to M030-CPS05
- Windchill ProjectLink 10.2 M030 to M030-CPS05
- Pro/INTRALINK 8.x + 10.2 M030 to M030-CPS05
- Windchill PDMLink 10.2 M030 to M030-CPS05
- Windchill Workgroup Manager
- SolidWorks

## **Description**

- Reference Designator fields are populated with EPM document names for checked in SolidWorks assemblies and in WTPart BOM Structure, the Reference Designator is populated with EPM document names for checked in SolidWorks assemblies
- The following automatic mapping from SolidWorks assembly Component Name to WTPart occurrence Reference Designator is observed and if the Reference Designator field is

used for other purposes, this mapping could be unnecessary or problematic:

 In SolidWorks, the Component Name attribute is automatically populated for CAD documents

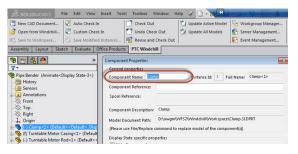

 When the assembly is checked in to Windchill, the Component Name appears for each Windchill CAD document

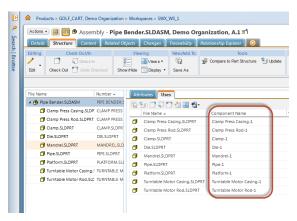

 If this CAD assembly is associated with WTParts, the Component Name value is automatically mapped to the Reference Designator value for the occurrence of each WTPart in the assembly

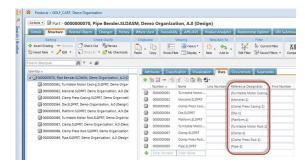

## Cause

 Change in product specification with Windchill PDMLink 10.2 M030 as introduced as part of a

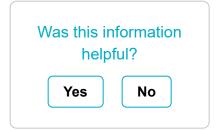

new feature implementation for SolidWorks data management

## Resolution

- Reported to R&D as SPR 4549686
- Corrected in Windchill PDMLink 10.2 M030 CPS06
- A new, hidden Windchill Workgroup Manager client preference is available (can be added) in the [SolidWorks] section of wgmclient.ini:
  - The preference is wgmclient.ini file: set.component.name
  - Preference values are:
    - Yes (default) The SolidWorks
      Component Name value is
      automatically mapped to the
      Component Name for each Windchill
      CAD document and the Reference
      Designator value for each occurrence
      of the WTPart in the assembly
    - No The Component Name for each Windchill CAD document and Reference Designator value for each occurrence of the WTPart in the assembly are left blank

Legal Policy (/documents/policies)

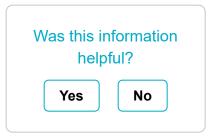